## THE EPIC GIT O

By Chen Hui Jing / @hj\_chen

## In case of fire

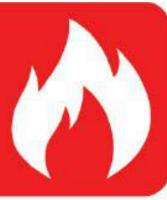

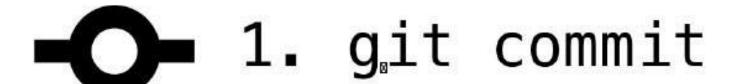

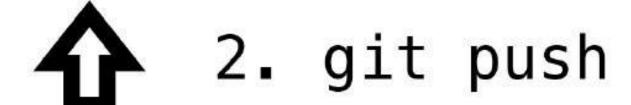

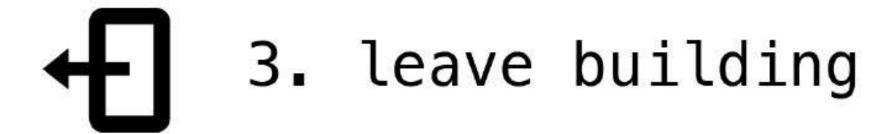

## A LITTLE BACK-STORY

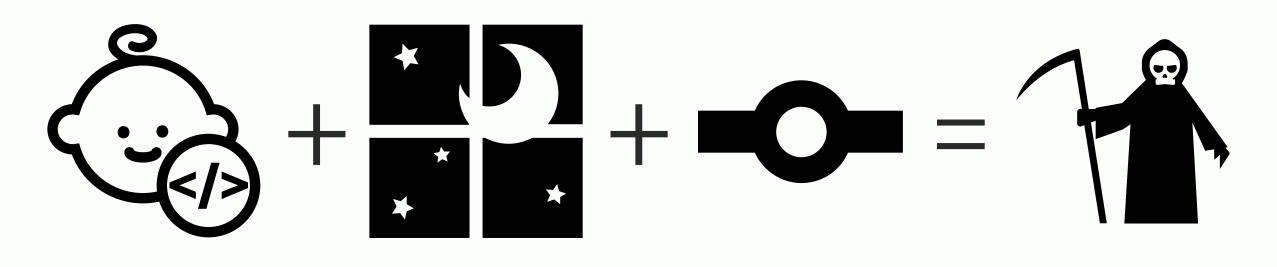

## THE REPO DOES NOT FORGET

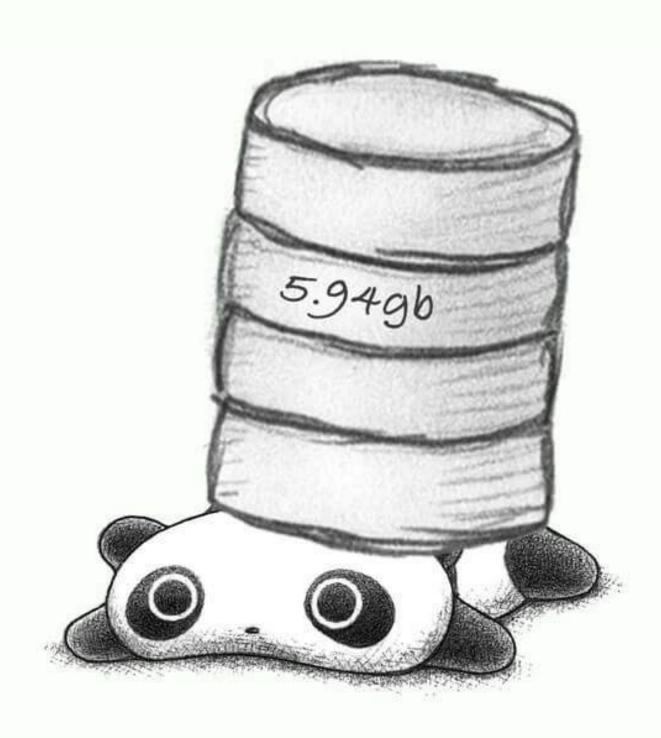

## STEP 1: GIT FILTER-BRANCH

```
git filter-branch --index-filter 'git
```

```
git filter-branch --index-filter 'git rm -
rf --cached --ignore-unmatch FOLDER_NAME'
--prune-empty --tag-name-filter cat -- --
all
```

Hey, it's a pretty long line.  $^-\_(^\vee)_-/^-$ 

#### filter-branch --index-filter

- The **filter-branch** command allows you to rewrite the Git history
- Can apply filters to modify information about each commit
- --index-filter rewrites the index
- Possible to use --tree-filter but --indexfilter is faster because it does not check out the tree

## 'git rm -rf --cached --ignore-unmatch

- Used with --index-filter for optimal results
- Removes file(s) recursively (rm) and forcefully(-rf)
- --cached is used to unstage and remove paths from the index
- --ignore-unmatch will prevent the command from failing if the file is absent from the tree of a commit

#### --prune-empty --tag-name-filter cat

- --prune-empty allows the filter-branch command to ignore empty commits generated by the filters applied
- -tag-name-filter cat will update the relevant tags by rewriting them

#### -- --all

- -- simply separates the filter-branch options from the revision options
- --all will rewrite ALL branches and tags
- Official documentation for git filter-branch

## STEP 2: GIT PRUNE

#### git prune

- Prunes all unreachable objects from the object database
- Removes objects that are no longer being referenced
- Official documentation for git prune

# STEP 3: REMOVE OLD REFERENCES

#### rm -rf .git/refs/original/

- Removes any old references to the unwanted folder/file
- Branches, remote-tracking branches, and tags are all references to commits
- All references are named with a slash-separated path name starting with "refs"

## STEP 4: GIT REFLOG

git reflog expire --expire=now --all

- To manage reference log information
- expire is used to prune older reflog entries
- --expire=now specifies how far behind these older entries should be, in this case, right now
- Official documentation for git reflog

## STEP 5: GIT GC

#### git gc --prune=now

- Cleans up unnecessary files and optimises the local repository
- --prune=now prunes objects older than the date specified, in this case, right now
- Official documentation for git gc

## STEP 6: CLONE TO NEW REPO

git clone --no-hardlinks file://PATH/T

 Gives a "clean" repository with the history rewritten to remove target folder, with all other commits intact

# HOUSTON, WE GOT A PROBLEM

- Force pushing these changes up to remote didn't work
- Create a new remote repository and push the clean repo up there
- Asked everyone to change their remote origin
- Only works if nobody pulled from the time you screwed up and the time you fixed things

### TO FIND OUT MORE...

- BFG Repo-Cleaner
- Official Git documentation
- The Git Community Book

## THE END

- http://www.chenhuijing.com
- e @hj\_chen
- M @hj\_chen